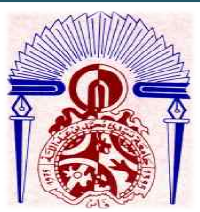

Université Sidi Mohammed Ben Abdellah Fès Faculté de Sciences et techniques de Fès Fès-Saiss Département de génie mécanique

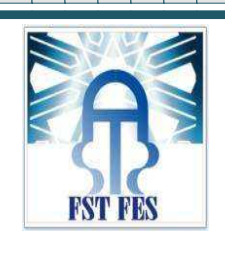

Mémoire de projet de fin d'étude pour l'obtention de la

# **Licence Sciences et Techniques**

**Spécialité : Conception et Analyse Mécanique**

**Thème :**

# **CONCEPTION D'UNE PRESSE DE COPEAUX METALLIQUES**

# **Lieu :**

# **OFFICE NATIONAL DES CHEMINS DE FER CENTRE DE MAINTENANCE MATERIELS – FES**

**Présenté par :**

- **Imane ABOUTAJEDYNE**

# **Encadré par :**

- **Mr FILALI CMM ONCF FES**
- **Pr Bilal HARRAS FSTF**

**Soutenu le 17/06/2015 devant le jury jury :**

- **Pr. Bilal HARRAS**
- **Pr. Abbas SEDDOUKI**

## **SOMMAIRE**

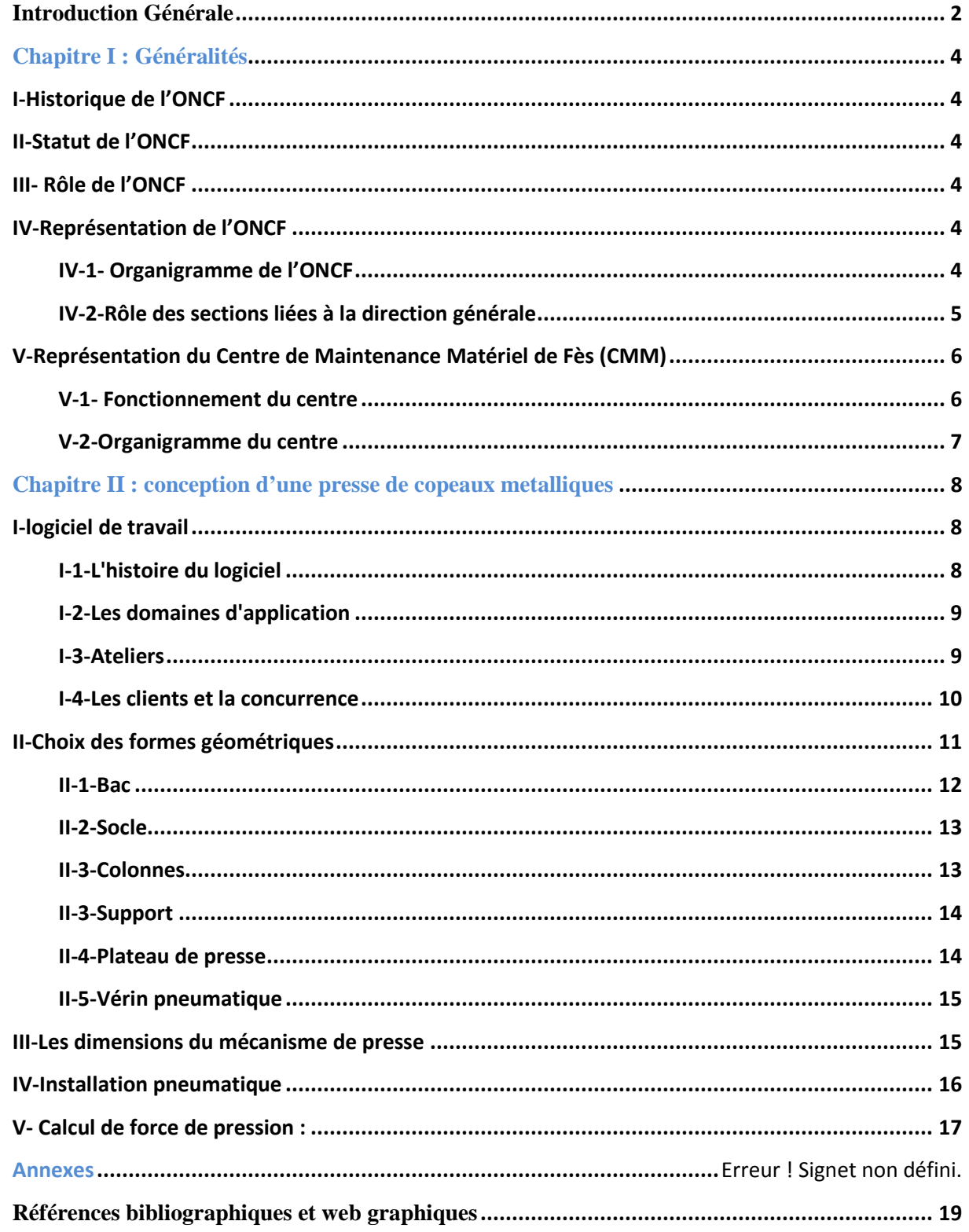

# **Introduction Générale**

Au terme de mes études universitaires à la FSTF et après avoir acquis un savoir académique riche en connaissances théoriques et pratiques sous l'encadrement de nos vaillant professeurs, j'arrive aujourd'hui à une première phase de mes études universitaires qui débouche sur un projet de fin d'étude de licence en génie mécanique que je m'appliquerai à présenter devant vous .

 Mon projet de fin d'étude est le fruit d'un stage pratique au sein de l'ONCF (office national des chemins de fer) qui m'a offert l'occasion d'allier la théorie à la pratique et de mettre à jour le savoir scientifique que j'ai jusqu'à présent acquis au niveau de notre institution.

Si mon choix s'est porté sur l'ONCF c'est tout d'abord parce que c'est un organisme dont l'une des activités essentielles et d'ordre mécanique et se déroule au sein des centres de maintenance matériels (CMM) à la recherche de performances et d'efficacité des procédures de révision , de réparation et de remise en état du matériel roulant et des voies.

La deuxième raison de mon choix est que la problématique posée par le sujet qui m'a été confié pour étude est purement mécanique il s'agit de : LA CONCEPTION D'UNE PRESSE A COPEAUX D'ACIER dont le rôle ainsi que son nom l'indique est de compacter les copeaux d'acier issus notamment du reprofilage des roues de train, des chutes, des déchets de tournage métallique ; et ce afin de faciliter leur manutention et leur recyclage. La conception d'une telle presse va de pair avec la nature et les spécificités des études que j'ai suivies au niveau de la branche : conception et analyse mécanique.

## **Chapitre I : Généralités**

#### **I-Historique de l'ONCF**

Les chemins de fer du Maroc ont un historique mouvementé et intéressant qui a suivi les courants de la politique internationale dans le pays.

Le développement du réseau ferroviaire est crée suite aux actes d'ALGESIRAS de 1911.A partir de cette date, l'autorité militaire fut conduite à construire des chemins de fer au Maroc pour assurer ses propres transports par voies de 0.6 mètre.

La mise en service des différentes lignes fut réalisée entre 1912 et 1921, de Marrakech à Oujda en passant par Casablanca et rabat. Ces voies furent ouvertes au trafic public le 27 mars 1916.

A partir de 1923, la construction des voies normales (1.435 m) et leurs ouvertures à l'exploitation entrainent la disparition des voies de 0.6 m. En dix ans, 1500 Km de voies ferrées ont été construits.

L'Office National des Chemins de Fer a été crée par le Dahir N°1-63-225 daté du 5 août 1963, et qui précise que l'ONCF : Établissement Public à caractère Industriel et Commercial, doté de la personnalité civile et l'autonomie financière placé sous la tutelle administrative du ministère de transport.

L'ONCF s'acquitte de sa tâche vis-à-vis de l'économie nationale en deux niveaux :

- en tant que client en achetant des quantités importantes de matières de consommation et de production.
- en tant que transporteur en contribuant à la production industrielle.

#### **II-Statut de l'ONCF**

L'ONCF est un établissement public à caractère industriel et commercial doté de la personnalité civile et l'autonomie financière, et placé sous la tutelle administration du ministre du transport.

#### **III- Rôle de l'ONCF**

L'ONCF joue un rôle envers l'économie marocaine suivant deux volets:

- en sa qualité de transporteur de personnes et des marchandises.
- en tant que client puisqu'il contribue à des achats annuels de matière de production.

Donc les chemins de fer au Maroc ont subit une transformation structurale jusqu'à la construction de l'ONCF. Ce dernier doit fonctionner continuellement et dans l'ordre ce qui impose d'importants moyens économiques et humains.

#### **IV-Représentation de l'ONCF**

#### **IV-1- Organigramme de l'ONCF**

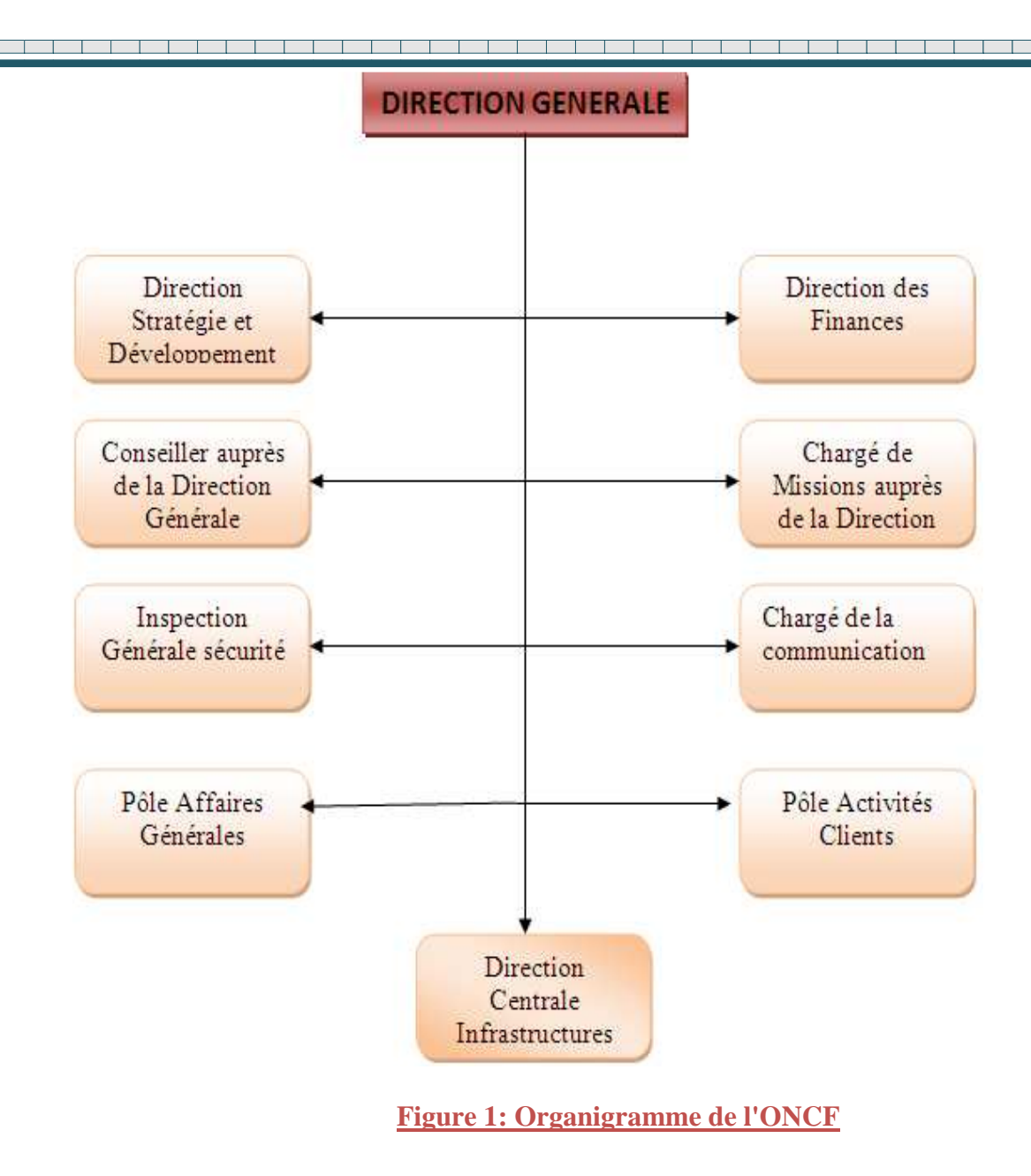

#### **IV-2-Rôle des sections liées à la direction générale**

direction stratégie de développement

Elle définit la stratégie de mise en œuvre des différentes ressources de l'ONCF et assure le progrès et le déroulement de ses projets d'investissement et d'exploitation.

direction des finances

Elle permet de chercher la méthode de gestion des ressources financière par la bonne gestion du trésorier, tout en prenant en compte les imprévus**.** 

inspectons générale sécurité

chargé de la communication

Elle permet la sécurité des réseaux en identifiant les risques inattendus et assiste à tous les grands axes d'amélioration de système de sécurité.

Il cherche à définir la politique globale de la communication et d'image.

direction centrale des affaires générales

Elle facilite la tâche des directions opérationnelle: ressources humaines, juridique, moyens généraux et informatique.

direction centrale d'infrastructure

Elle assure la mise à disposition optimale et en toute sécurité des infrastructures ferroviaires nécessaires à la réalisation des objectifs de vente fixés à la direction centrale activité.

chargé de mission auprès de la direction

Elle a un rôle très important, en vente par le rôle de coordination entre le commercial et le producteur, en marketing par la définition de la stratégie commerciale et marketing de l'entreprise et en production par la gestion de matériel et son entretien.

**V-Représentation du Centre de Maintenance Matériel de Fès (CMM)** 

#### **V-1- Fonctionnement du centre**

Le fonctionnement du centre a été profondément transformé au cours des années 2000, avec la mise en place des pôles d'activité et d'une nouvelle gouvernance, il repose sur une étroite collaboration entre les différentes instances participant à la gestion du centre. Suite à la nouvelle constitution, la nouvelle gouvernance repose sur un chef de centre renforcée, en concertation étroite avec le directoire, sous le contrôle du conseil de surveillance.

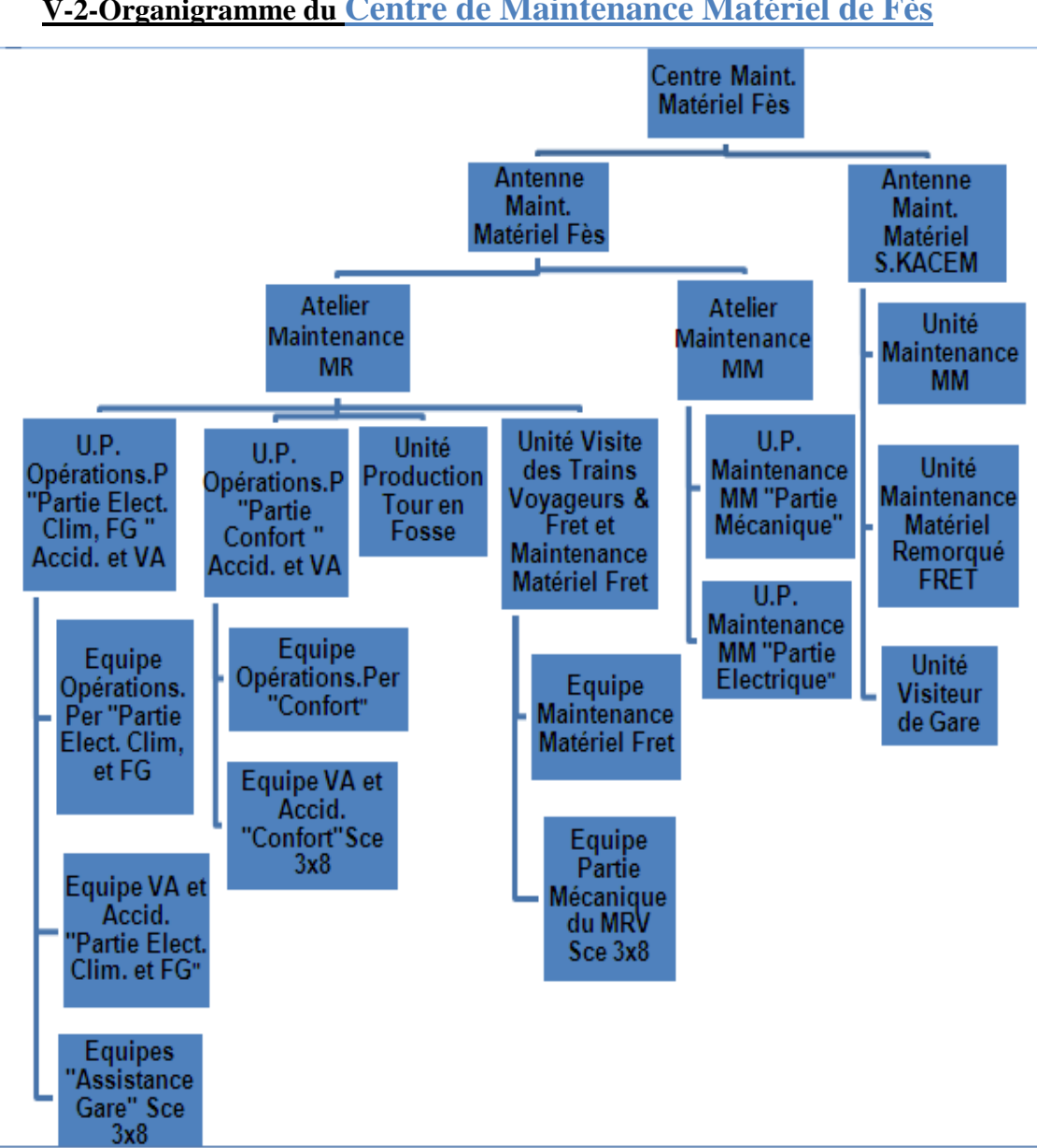

### **V-2-Organigramme du Centre de Maintenance Matériel de Fès**

┱ ⊤ and a strong strong  $\top$ a bilan bilan

**Figure 2: Organigramme du CMM**

⊤ ⊤ ┱ ┱ ┱

### **Chapitre II : conception d'une presse de copeaux metalliques**

 Il convient de noter que les opérations de traitement des métaux engendrent des produits dérivés coûteux essentiellement constitués des copeaux issus du reprofilage des roues du train. Il existe cependant des façons de réduire ces coûts et même de les transformer en gain.

Les principales manières d'augmenter la valeur des déchets consistent à réduire les volumes du matériau afin de minimiser les coûts de transport et de manutention.

Or pour atteindre cet objectif, nous avons besoin de créer un système de presse pour compacter les dits copeaux métalliques C'est ce que nous allons essayer de démontrer dans cette recherche a travers un exposé descriptif expliquant les procédés mécaniques et justifié par des calculs et des schémas représentatifs de l'ensemble des mécanismes du dispositif de presse.

#### **I-logiciel de travail**

Afin de réaliser la conception de la presse de copeaux métalliques nous utilisons le logiciel CATIA (Conception Assistée Tridimensionnelle Interactive Appliquée) qui est un programme principalement utilisé dans l'industrie et la conception, permettant d'effectuer de la CAO 3D (Conception Assistée par Ordinateur). Ainsi, nous nous intéresserons, tout d'abord, à l'histoire de ce logiciel. Puis, nous verrons quels domaines d'application touche til, et enfin, observerons qui l'utilise.

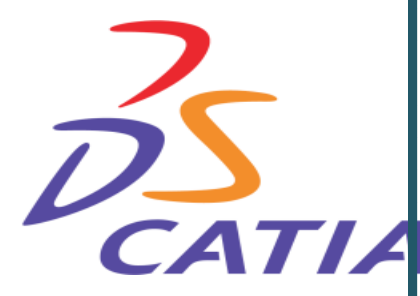

Dassault Systèmes est une société européenne, éditeur de logiciels et filiale du Groupe industriel Marcel Dassault, créée en 1981, afin de développer de nouvelles générations du logiciel de conception assistée par ordinateur **CATIA**. Dassault Systèmes est le leader mondial dans les logiciels de conception en 3D, de maquette numérique 3D et de solutions pour la gestion du cycle de vie d'un produit Product Life cycle Management(PLM).

#### **I-1-L'histoire du logiciel**

l<sup>'''</sup>'' <sup>''</sup>''

C'est en 1970 que le fabricant d'avions, "Avion Marcel Dassault", va développer le tout premier logiciel CATIA.

Initialement nommé CATI (Conception Assistée Tridimensionnelle Interactive), il sera appelé CATIA en 1981. Dassault va alors développer le logiciel et le commercialiser, en signant un accord avec la firme informatique IBM.

Boeing va, dès lors, décider d'utiliser CATIA comme logiciel de CAO, en 1984. Il sera alors l'utilisateur principal du logiciel. En passant à la version 3 de son logiciel, CATIA va passer sous la plateforme UNIX en 1988. Ainsi, cela va permettre à IBM de racheter CADAM, principal concurrent de CATIA, et ainsi va naitre CATIA CADAM version 4, en 1992.

En 1998, CATIA va subir l'une de ses grandes évolutions. Le logiciel va complètement être refait, devenant la version 5, CATIA v 5. Abandonnant le "Mainframe", mais conservant

Il faudra attendre 2008 pour voir arriver la version 6. Avec, cette fois, l'arrêt d'"UNIX", pour un client CATIA.

#### **I-2-Les domaines d'application**

CATIA étant un logiciel de CAO, il permet de créer des systèmes, du plus simple au plus complexe, et de les tester, afin de déterminer si celui-ci résistera ou non à une utilisation spécifique. Ainsi, on peut l'utiliser dans l'automobile, la recherche, l'électronique et beaucoup d'autres domaines. CATIA permet également d'effectuer de la FAO (Fabrication Assistée par Ordinateur).

#### **I-3-Ateliers**

CATIA est composé de plusieurs ateliers, pour la conception de la presse de copeaux nous utilisons les modules :

Part Design : module utilisé pour la conception de pièces mécaniques en 3D. Ce module est Exploité de pair avec le sketcher. Il permet un paramétrage 3D pendant ou après la conception.

Assembly Design : permet de gérer un assemblage de pièces. Des contraintes mécaniques Sont utilisées pour positionner les pièces et établir des contacts. Il offre en outre la possibilité de Vérifier la cohérence de l'assemblage : interférence, analyse de distance,…

GenerativeDrafting : possède les outils nécessaires pour la création de dessins industriels (DAO). Cela peut se faire à partir des pièces 3D ou en utilisant la méthodologie 2D. La cotation dessin est créé automatiquement à partir des contraintes 3D.

Il existe d'autres ateliers comme:

Sketcher : permet de faire l'esquisse d'un profil en 2D. C'est donc le point de départ obligé pour toute création d'objet.

DMU Fitting Simulator (simulation de montage): module permettant de définir et de simuler des procédures de montage et de démontage.

DMU Kinematics Simulator : permet de définir des mécanismes et de simuler des mouvements, directement grâce à une action sur les joints ou via des lois de commande. La séquence peut être enregistrée en format vidéo (.avi).

SheetMetal Design et SheetMetal Production (tôlerie) : utilisé pour la création de Pièces en tôlerie et la préparation de leur fabrication. Ces modules autorisent la Conception simultanée entre les représentations pliées ou non pliées de la pièce.

Mold Tooling Design : application permettant la création rapide de moules d'injection pour pièces en plastique. Un catalogue reprend les composants standards : conduit d'écoulement,…

FEM Surface : module permettant de générer un maillage sur un corps surfacique à l'aide d'outils de contrôle de la qualité du maillage. Il y a moyen d'exporter le maillage au format ascii .

Wireframe& Surface : c'est un complément du module Part Design pour la création d'éléments de constructions filaires ou surfaciques.

Generative Part/Assembly Structural Analysis : permet d'effectuer une analyse EF de premier niveau, de la pièce ou de l'assemblage (analyse de contraintes et analyse vibratoire). Le tout se fait d'une manière transparente pour l'utilisateur.

Axis Surface Machining (usinage 3 axes) : module qui permet de définir et gérer des programmes destinés à des machines à commande numérique 3 axes : opérations de fraisage (Surface, poche et contour) et de perçage. Il permet aussi d'avoir une simulation de l'enlèvement de matière. Il intègre des notions telles que la génération de trajectoire et la gestion d'outils.

DMU SpaceAnalysis: offre des fonctions très rapides de mesure et de contrôle des interférences dans un environnement pour la conception de maquettes. On peut mesurer des lignes, des arcs et des courbes ainsi que la distance et l'angle entre des surfaces, des crêtes et des sommets. Des vues en coupe sont aussi possibles.

DMU Optimizer: module qui permet de calculer une représentation optimisée des données pour la vérification du design dans le contexte d'une maquette numérique complète.

#### **I-4-Les clients et la concurrence**

Il existe une multitude d'entreprises utilisant CATIA v5 dans le monde. Et ce, dans de très nombreux domaines, citons à titre d'exemple :

L'architecture : Franck Gehry l'a notamment utilisé pour construire le musée Guggenheim en Espagne.

L'automobile : PSA, Renault, BMW, Toyota, Porsche, Audi, Honda, Microcar, Michelin, Renault Sport F1, Daimler, Mygale, Goodyear, Carat Security Group, Autoliv, Valeo, Plastic Omnium, Faurecia, Renault Trucks.

Le secteur ferroviaire : Alstom, Bombardier, CAF.

L'aeronotique: Boeing, BombardierAéronautique, DassaultAviation, SNECMA, Airbus, Airb us Helicopters, Thales, Safran, SONACA, Jet Aviation, LiebherrAerospce, Zodiac Aerospace.

Spatiale : Astrium.

La recherche : CNRS, CERN, Fermilab.

Construction navale : Groupe Bénéteau, Meyer Werft, US Navy pour l'USS Virginia (SSN-774) premier sous-marin américain à avoir été conçu par ordinateur, DCNS.

Horlogerie : Swatch Group.

Électronique: Nokia, LG, Thales.

Produits de grande consommation: Arc International.

Manufacturing : Rotarex, Education National.

Énergie: Iter, Hydro-Québec, Alstom Power Bergeron, Areva.

Défense : Nexter.

Malgré tout, CATIA n'est pas la seule licence du genre sur le marché. On note, par exemple, des concurrents, tels que :

-CreoParametric de PTC.

-Solidworks de Dassault Systemes.

-Pro/Engineer de PTC.

-NX (Unigraphics) de Siemens PLM (ex UGS).

-Mechanical Desktop de Autodesk.

-Inventor de Autodesk.

-SpaceClaim de SpaceClaim.

-TopSolid de Missler Software.

#### **II-Choix des formes géométriques**

La presse à copeaux métalliques se compose des pièces suivantes :

-un bac avec porte mobile.

-Un socle.

-Quatre colonnes.

-Un support de vérin.

-Un plateau de presse.

-Un vérin pneumatique.

La conception de la presse est réalisée sur le logiciel CATIA qui permet d'effectuer la CAO 3D[Annexes 8-9].

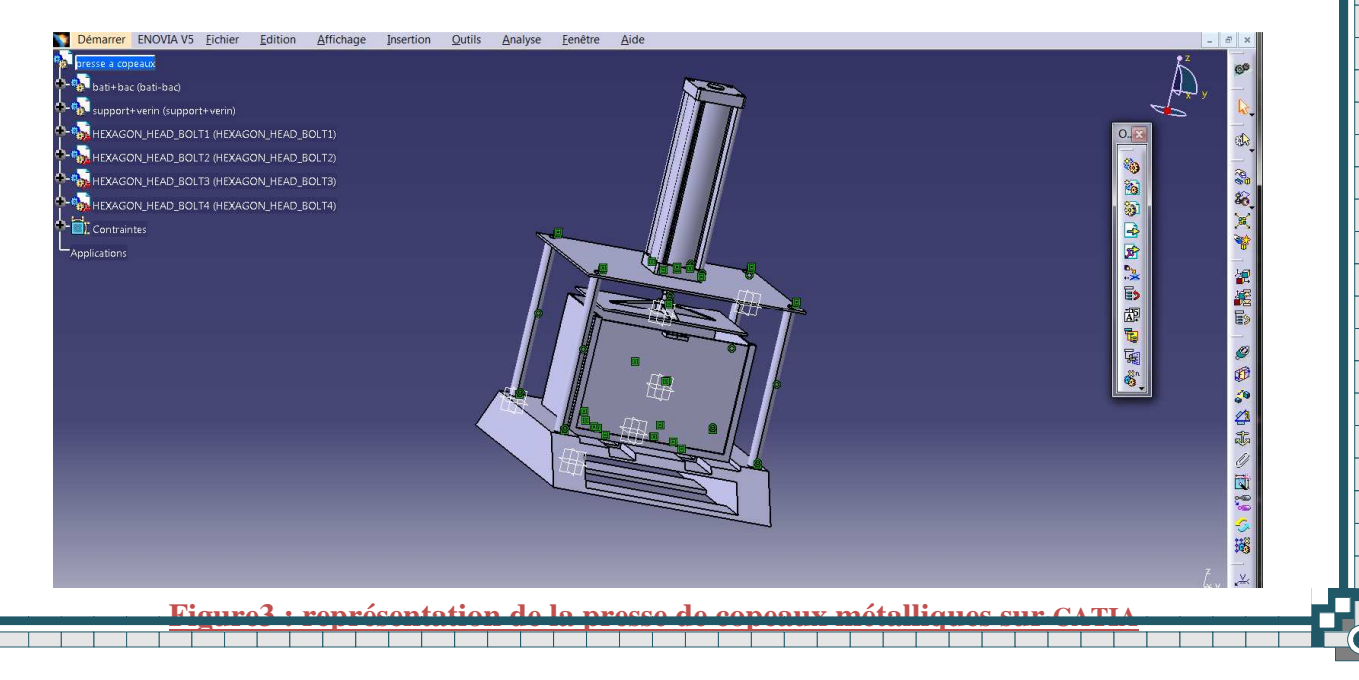

#### **II-1-Bac**

Lors de la réunion avec monsieur le responsable du service technique encadrant de mon stage, il était question de concevoir la presse de copeaux métalliques de façon à ce que les pièces composantes du système puissent être produites à l'aide des moyens dont dispose l'entreprise d'où le choix de la conception du bac sous la forme de pavé droit creux de 700mm en longueur, 500mm en largeur et 500mm en hauteur, constitué de 3 plaques latérales soudées en U à une plateforme d'acier de 10mm d'épaisseur**[Annexe 1].**

 $\overline{\phantom{a}}$  $\overline{\phantom{a}}$  $\overline{\phantom{a}}$ ⊤  $\blacksquare$ 

- 11

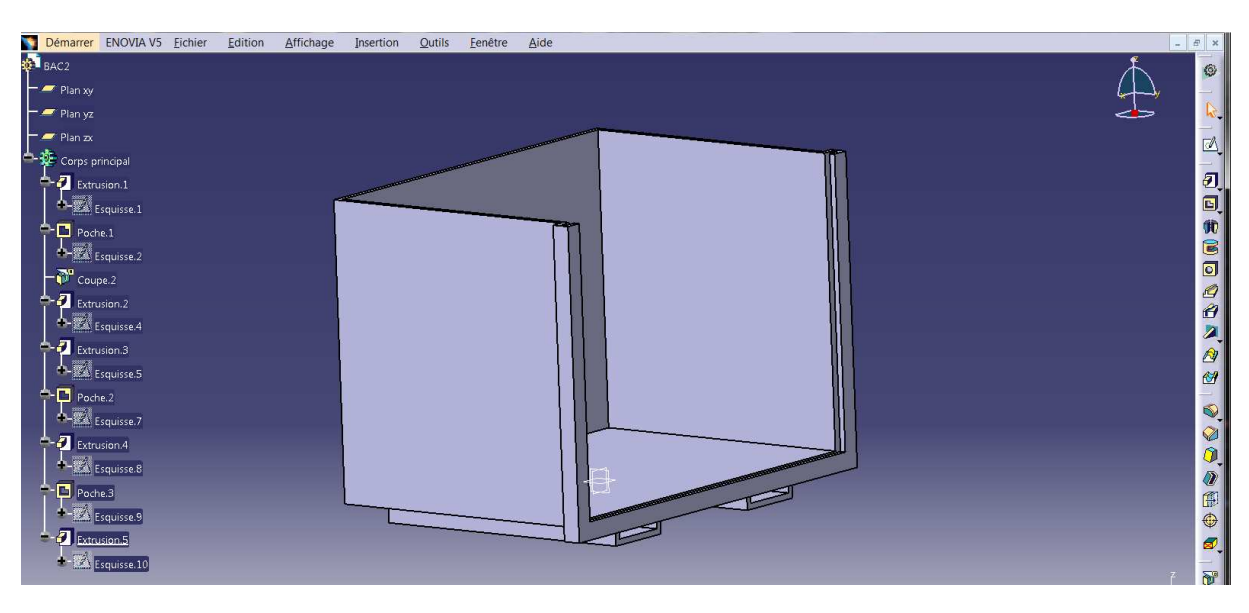

**Figure4: représentation du bac sur CATIA**

La 5eme plaque se situant à l'avant du bac est une porte mobile conçue d'une tôle rectangulaire, de 720× 490 ×10 mm qui se glisse à l'intérieur des rainures du bac. Une poignée centrée en haut de la plaque y est soudée permettant de soulever la porte glissière afin de faciliter l'extraction des copeaux après compression **[Annexe 2].**

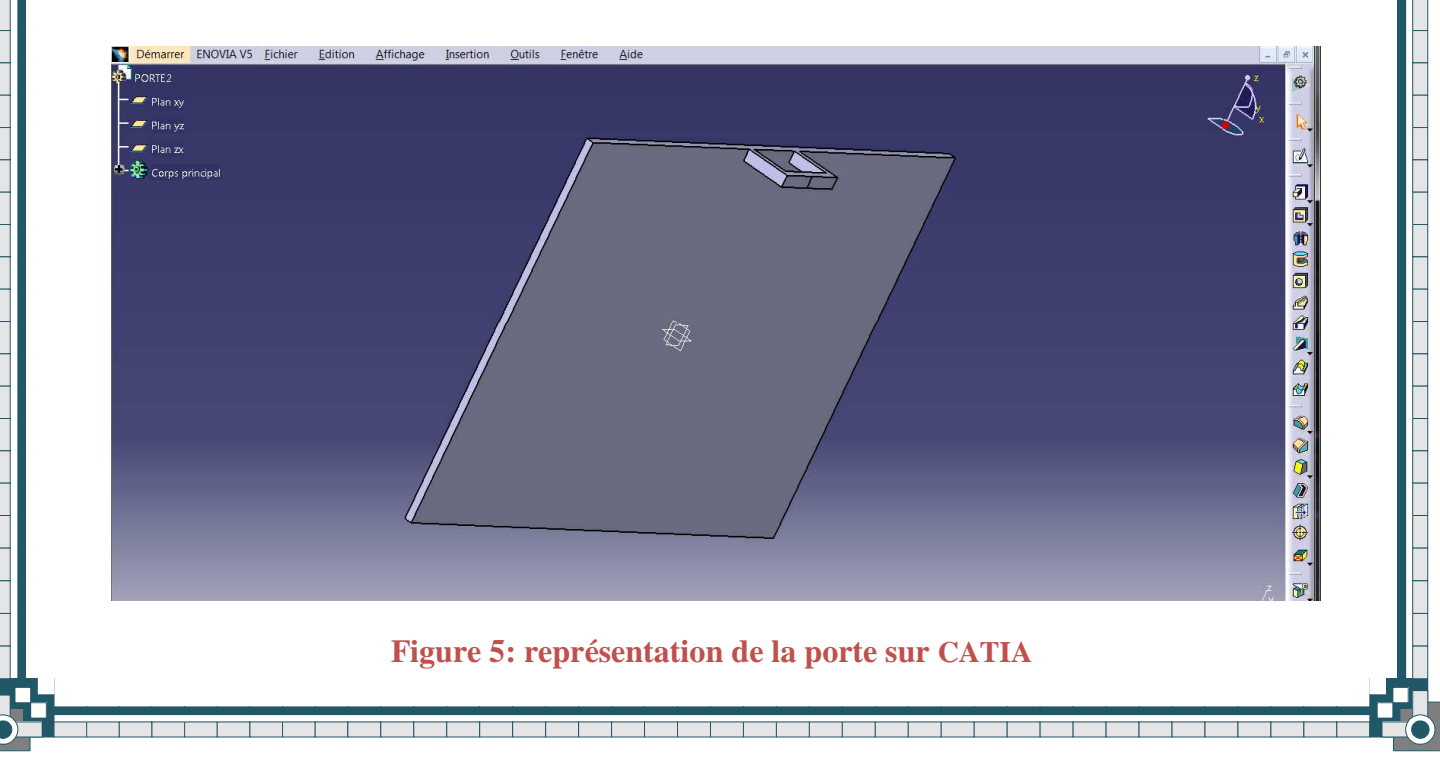

Deux tubes rectangulaire (120×460×10mm) servant de railles de guidage et de fixation du bac seront installées au dessous de sa partie inferieure permettant aussi sa surélévation qui faciliterait les opérations de levage et de manutention**.** 

<u>standard series and series and series and series and series and series and series and series and series and series and series and series and series and series and series and series and series and series and series and ser</u>

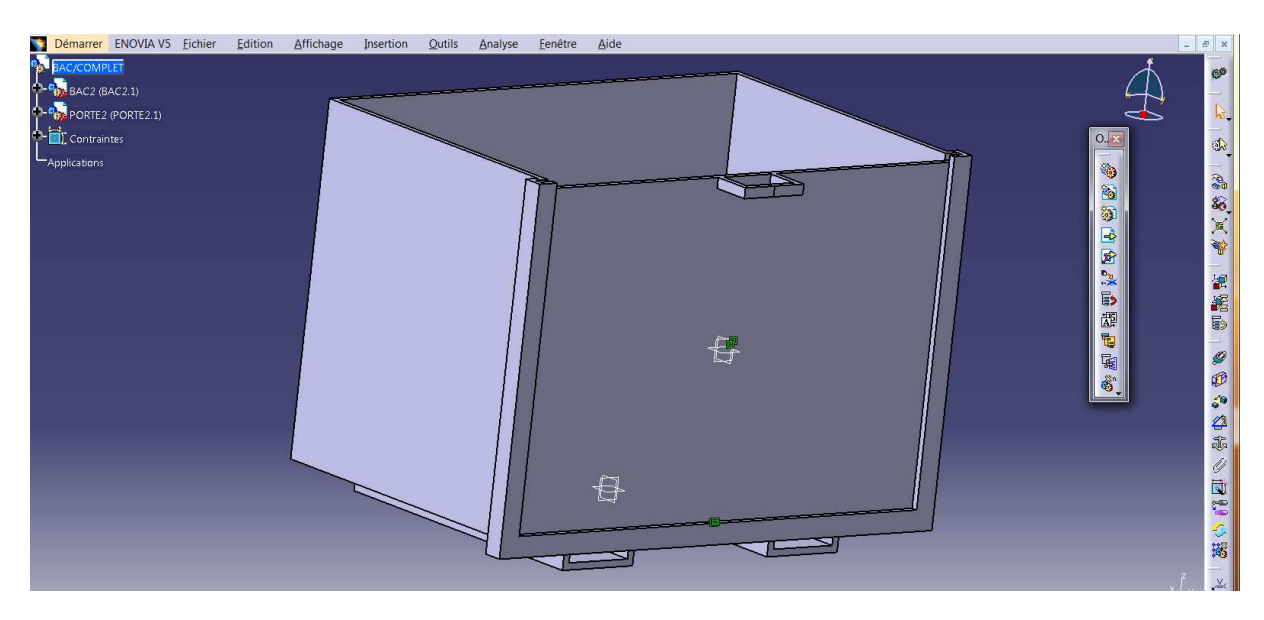

**Figure 6:représentation du bac complet sur CATIA**

#### **II-2-Socle**

Le bac se pose sur un socle en acier à forme de trapèze d'une hauteur 200mm dont la base inferieure est de 1400mm la base supérieure de 1000mm et une largueur de 800mm (obtenu par moulage) .Deux rainures en surface serviront de fixation et de guidage du bac**[Annexe 3].**

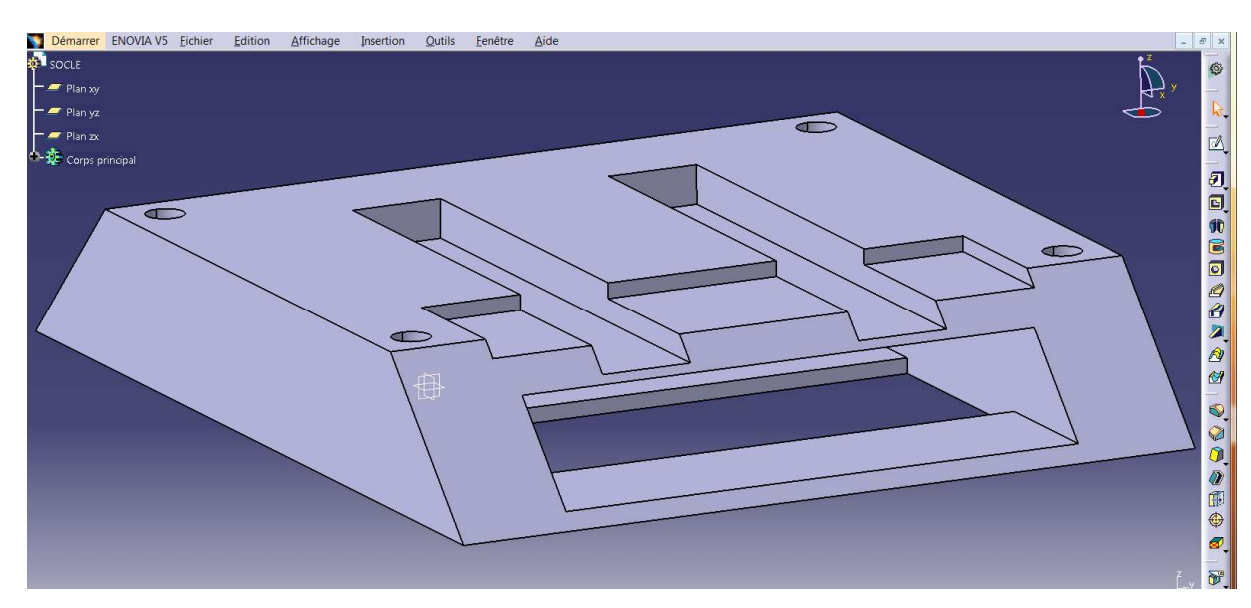

### **Figure 7:représentation du socle sur CATIA**

L'intérêt du socle est d'avoir une base fixe et solide permettant de maintenir le bac en position précise et stable au moment de la compression.

#### **II-3-Colonnes**

Au niveau des quatre coins de la base supérieure du socle sont fixées verticalement à des borgnes de 20mm de profondeur 4 barres en acier cylindriques pleines de 50mm de diamètre et dont la hauteur est 720mm. Le choix des barres cylindriques revient à leur disponibilité

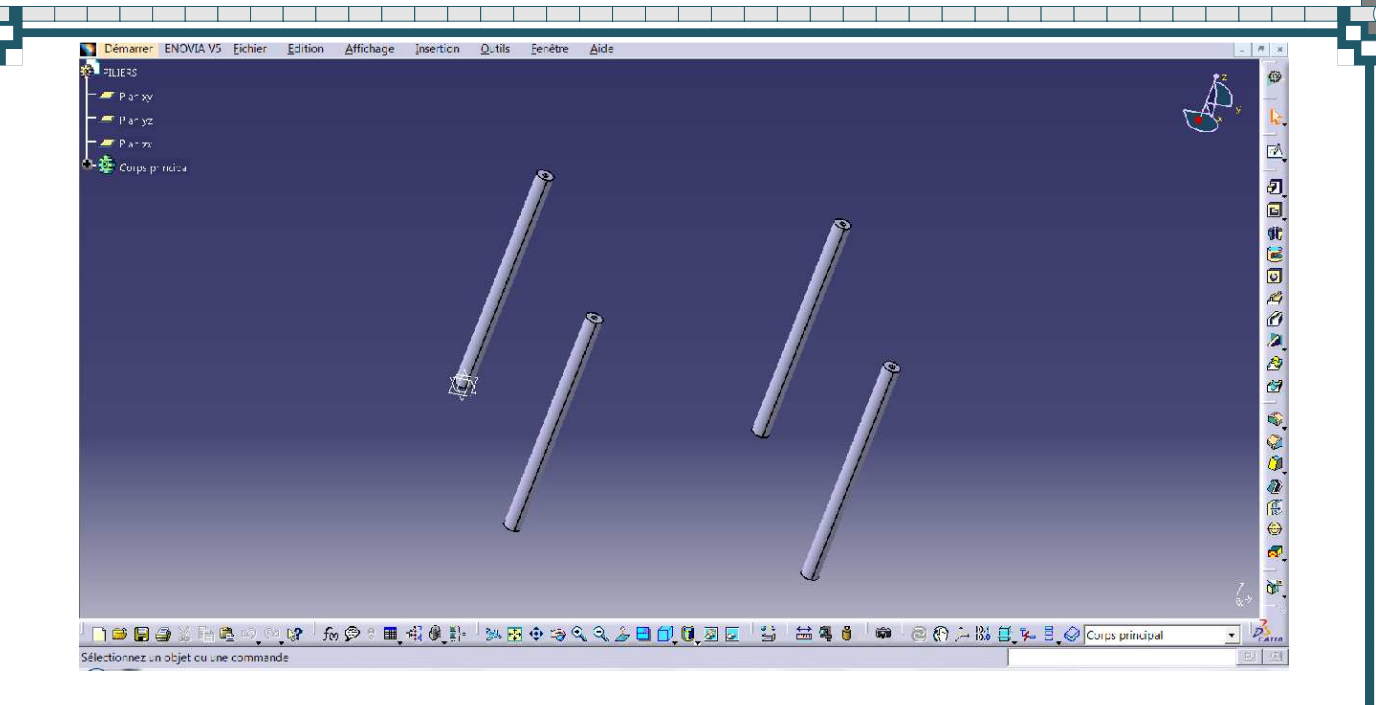

#### **Figure 8:représentation des colonnes sur CATIA**

#### **II-3-Support**

A l'extrémité supérieure des barres on installera un support métallique de forme rectangulaire aux dimensions 1000×800×10mm. Un trou de 75mm de diamètre est logé au milieu de ce support et servira à fixer le vérin pneumatique **[Annexe 5].** 

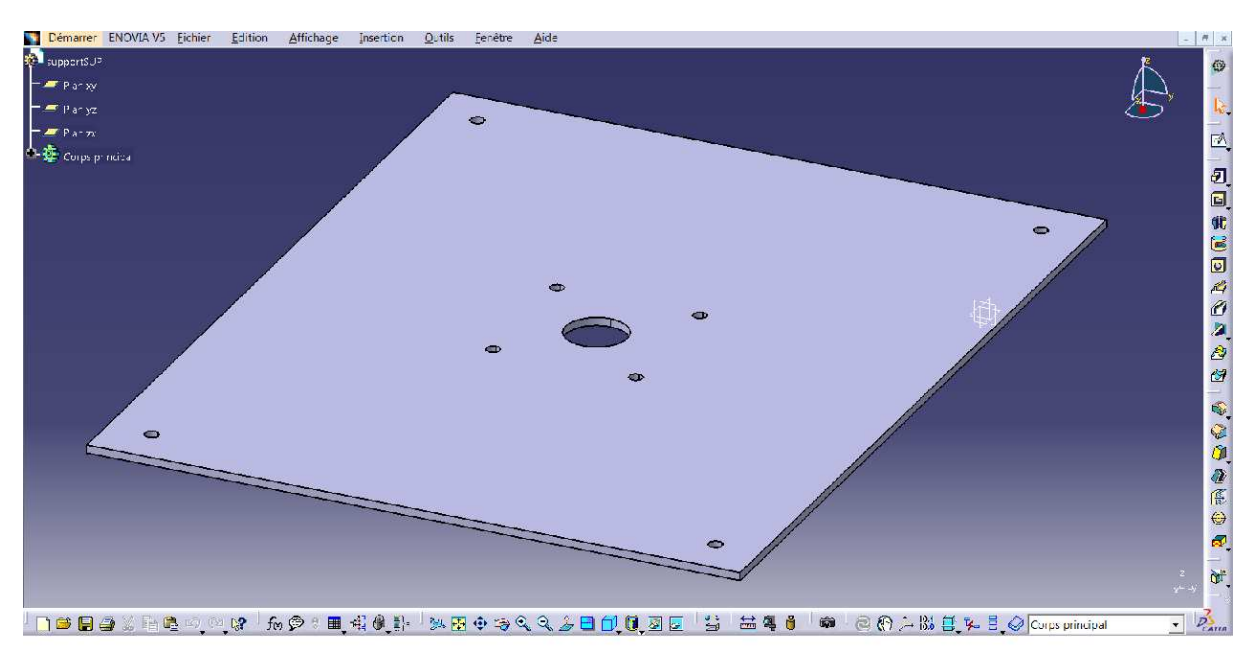

#### **Figure 9:représentation du support sur CATIA**

#### **II-4-Plateau de presse**

la forme géométrique du couvercle **[Annexe 6].** 

La tige du vérin est de 40mm de diamètre et est liée au plateau de presse de forme rectangulaire 650×450×10mm renforcé au niveau de sa fixation à la tige.

Le plateau de presse pénètre dans le bac afin de presser les copeaux. La forme du bac impose

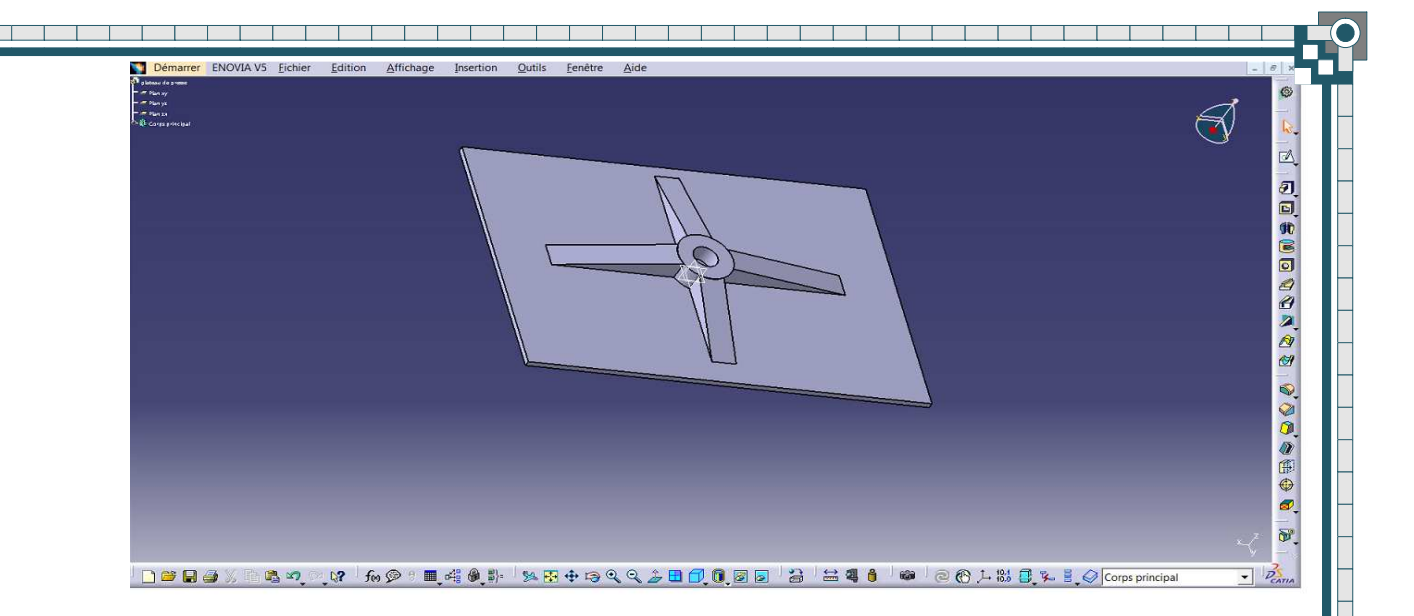

#### **Figure 10:représentation du Plateau de presse sur CATIA**

#### **II-5-Vérin pneumatique**

Nous utilisons un vérin pneumatique double effet dont le diamètre d'alésage est 200mm, le diamètre de la tige de 40mm **[Annexe 7].** 

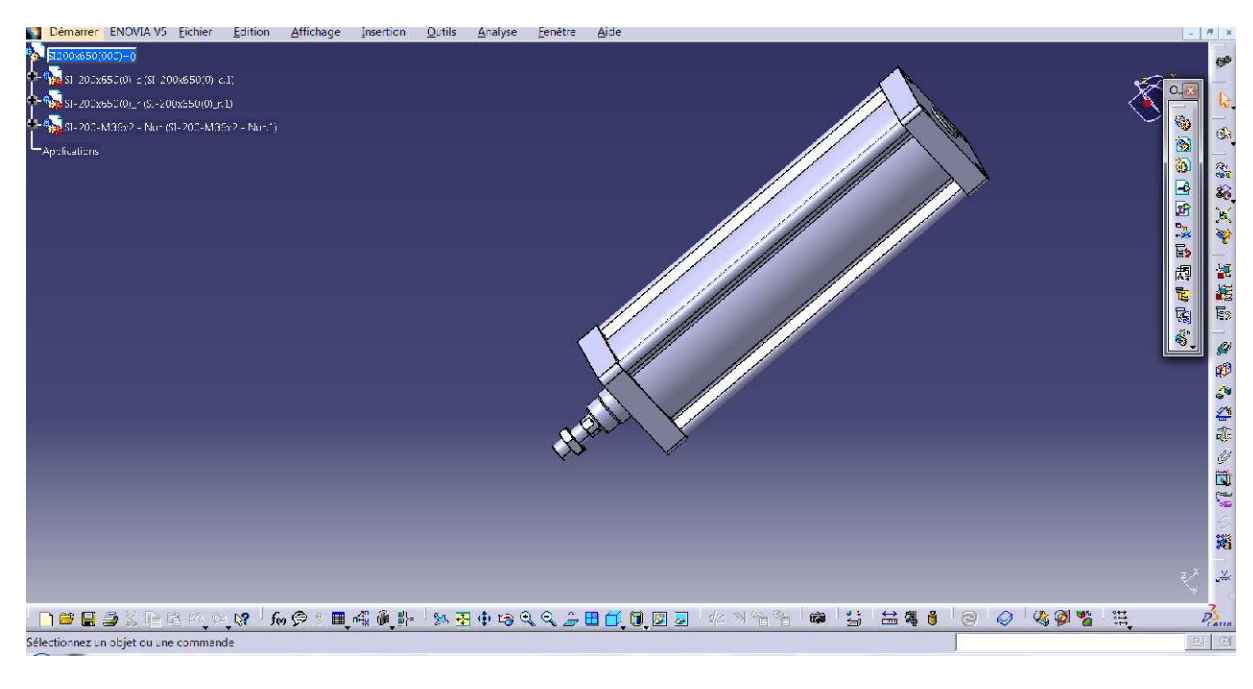

**Figure 11:représentation du vérin pneumatique sur CATIA** 

#### **III-Les dimensions du mécanisme de presse**

Toutes les dimensions du système dérivent du choix de la dimension du bac pour permettre un maximum de performance du mécanisme de presse sachant que ; La longueur du bac est de 700mm et sa largeur de 500mm :

 Le socle, doit présenter les dimensions suivantes : 1000×800mm .l'écart latéral de chaque coté du bac par rapport au socle sera donc de 150mm. Cet écart égal entre les bords de la base supérieure du socle et le bac permet de centrer celui-ci et de laisser place à la fixation des piliers. Le socle doit avoir une hauteur de 200mm qui lui permettrait d'éviter sa corrosion due

à des facteurs externes, de plus sa hauteur permet une meilleure stabilité et adhérence au sol du mécanisme en raison de son poids susceptible de supporter les vibrations de pression.

Les barres verticales de 50mm de diamètre servant à fixer le support sont logées au niveau du socle à 30mm de chaque coin, une distance de 70mm entre le bac et les barres est alors dégagée et permet une facilité de manipulation lors du placement ou de l'évacuation du bac.

La hauteur des barres verticales doit être de 720mm de hauteur pour permettre les manipulations nécessaires de l'ensemble du mécanisme.

#### **IV-Installation pneumatique**

Le but d'une installation d'air comprimé est de fournir de l'air à la pression convenable et en quantité suffisante pour assurer un bon fonctionnement des appareils qu'elle alimente.

L'air comprimé est l'une des principales sources de l'énergie industrielle qui offre une grande souplesse d'application.

Une installation d'air comprimé comprend :

-Un compresseur avec moteur.

-Un réservoir d'air.

-Une unité de conditionnement d'air.

-Distributeurs.

- Actionneur.

L'air comprimé est obtenu par un compresseur qui est entrainé par un moteur électrique pour passer ensuite à travers une unité de conditionnement d'air qui se compose d'un filtre, d'un régulateur et d'un système de lubrification d'air. Les distributeurs permettent de couper l'air et de le distribuer à travers les orifices de l'actionneur qui est ici un vérin pneumatique.

Il existe plusieurs types de vérin pneumatique, nous choisissons pour la conception de la presse de copeaux métalliques un vérin double effet ayant deux directions de travail. Il comporte deux orifices d'alimentation et la pression est appliquée alternativement de chaque côté du piston ce qui entraîne son déplacement dans un sens puis dans l'autre.

Fonction du vérin :

Un vérin pneumatique est un actionneur linéaire dans lequel l'énergie de l'air comprimé est transformée en travail mécanique.

Caractéristiques d'un vérin :

Un vérin est déterminé par sa course et par son diamètre :

• de sa course dépend la longueur du déplacement à assurer.

Un vérin ne développe pas le même effort en sortie ou en rentrée de tige. La poussée est plus importante en sortie de tige qu'en rentrée de tige.

\_\_\_\_\_\_\_\_\_\_\_\_\_\_\_\_\_

**En sortie de tige, la surface du piston sur laquelle est appliquée la poussée est que: égale à En rentrée de tige, la surface n'est plus** 

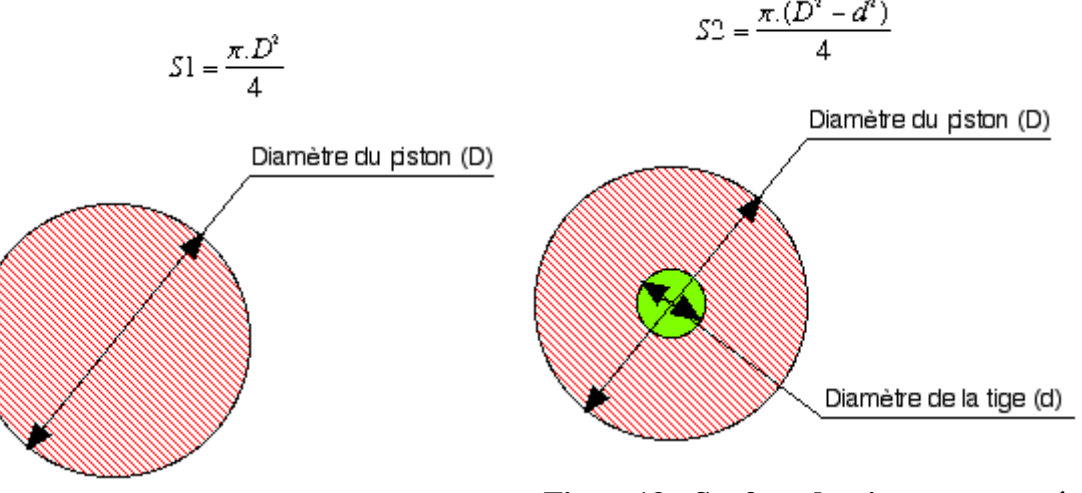

**Figure13 : Surface du piston en rentrée de tige**

**Figure12 : Surface du piston en sortie de tige** 

#### **V- Calcul de force de pression :**

**Il existe un modèle de compacteur de copeaux d'acier appliquant une force de 300KN sur une surface de 1800×1500mm. Sachant que :** 

$$
\frac{F}{S}=\sigma
$$

**La contrainte est alors :** 

$$
\frac{300 \times 10^3}{1800 \times 1500 \times 10^{-6}} = \sigma
$$

 $\sigma = 111, 11 KPa.$ 

 **Nous obtenons donc par analogie :** 

$$
\boldsymbol{F} = \boldsymbol{\sigma} \times \boldsymbol{S}
$$

 $F = 111, 11 \times 10^3 \times 700 \times 500 \times 10^{-6}$ 

 $F = 38.9 KN$ 

**Avec** 

 **S : surface du bac .** 

**F : force de compactage.**

# **Conclusion**

En guise de conclusion il convient de signaler que ce dispositif répond au cahier de charge du maitre d'ouvrage sur le plan technique et économique. Pour mon étude il a été pris en compte toutes ces contraintes budgétaires, matérielles et techniques qui m ont conduit à suggérer ce modèle de presse à coupeaux métallique selon les normes édictées par son maitre d ouvrage. Mais qui reste toute fois et à mon sens perfectible si des conditions de sa réalisation sont réunies. Car il est possible

Pour plus de performance, d envisager le traitement les copeaux métalliques de la manière suivante :

*1-collecte et triage de copeaux.* 

*2-broyage de copeaux.* 

*3-compactage et briquetage*.

### 4*- Rangement avec un supplément de gain d'espace pour la manutention et le stockage*.

Ces opérations permettraient sans aucun doute une meilleure manutention et un gain d'espace dans un souci de logistique. Ce serait éventuellement l'objet une recherche technique et technologique plus approfondie qui associerait la technicité à l'efficacité pour rechercher plus d'efficience et de performance. Cette recherche serait menée dans le cadre d'études de spécialisation après la 3eme année universitaires en conception et analyse mécanique.si une occasion innovante se présente.

## **Références bibliographiques et web graphiques**

**Manuel de technologie mécanique (Guillaume SABATIER, François RAGUSA, Hubert ANTZ)** 

**Formulaire de mécanique pièces de construction (Y. Qian — Z. Xiong — D. Picard)** 

**Technologie des fabrications mécaniques (Par Professeur A. EL BARKANY)** 

**Mecanics of materials 6th edition** 

**al-industie.fr** 

**http://www.ruf-briquetter.com/materials/metals** 

**http://www.nederman.com/about-us** 

**http://www.briklis.cz/en/briquetting-press-for-metal/mr-3000-zruseno/** 

**http://cfao-catiav5.grenoble.cnrs.fr/pages/index/index\_nes.html**